## **Prüfungsfachversion FAQ**

## **Wie wird das maximale Volumen einer Prüfungsfachversion ermittelt?**

Ein Beispiel:

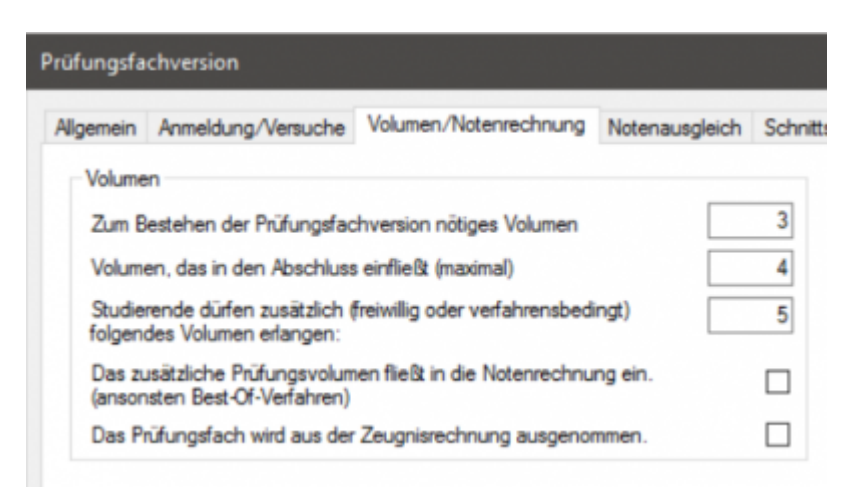

Im Screenshot wäre das Prüfungsfach bestanden, wenn die studierende Person 3 Kredits erreicht.

Zusätzlich dürfen noch 5 weitere Kredits erlangt werden, so dass man also auch mit 4, 5, 6, 7 oder 8 Kredits einen gültigen Zustand hätte. Maximal sind 8 Kredits möglich.

Wie viel Volumen in den Abschluss einfließt, hängt von weiteren Einstellungen ab (Fachgruppe, Zeugnisposition bzw. Gesamtnotenrechnung). Hier spielen Grenzvolumina eine Rolle und die Art der Berechnung: Aus Teilprüfungen oder aus Prüfungsfachversionen.

Bei einer Berechnung aus Teilprüfungen fließen hier maximal 4 Kredits ein, da nicht aktiviert ist, dass das zusätzliche Volumen in die Notenrechnung eingeht. Hat jemand mit 3 Kredits bestanden, bekommt diese Person auch im Abschluss nur 3 Kredits gutgeschrieben.

From: <https://wiki.ihb-eg.de/> - **FlexWiki**

Permanent link: **<https://wiki.ihb-eg.de/doku.php/po/prffachver?rev=1628683561>**

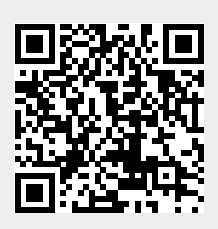

Last update: **2021/08/11 14:06**